# Estadística [continuación]

Santander, 2017-2018

Master Universitario Oficial Data Science con el apoyo del **CSIC** 

### Optimización de la función de coste para un caso general

- ➔ La ecuación de minimización del "loss" en la que el gradiente se iguala a 0 no siempre es resoluble.
- ➔ En esos casos es preciso aplicar algoritmos numéricos de optmización basados en el gradiente.
- → Es el caso por ejemplo del "loss" de la regresión logística, en el que como vimos:

$$
Loss = \frac{-1}{N} \sum_{i=0}^{N} y^{(i)} log ( \sigma (a + bx^{(i)})) + (1 - y^{(i)}) log (1 - \sigma (a + bx^{(i)}))
$$

- ➔ Para minimizar este tpo de funciones se suele utlizar el método "gradient descent" o parecidos
	- → Recordemos que es particularmente rápido el "stochastic gradiente descent"
- → Recordemos también que este tipo de algoritmos utilizan el gradiente como elemento central:

$$
\alpha_{n+1} = \alpha_n + \lambda \nabla_{\alpha} Loss
$$

➔ Se trata de procesos iteratvos en el que progresivamente nos acercamos al mínimo.

Master Universitario Oficial Data Science

con el anovo del CSIC

### La funcion optim de R (I)

#### → Nosotros vamos a utilizar la función optim implementada en R para resolver este problema.

General-purpose Optimization

```
Description
General-purpose optimization based on Nelder-Mead, quasi-Newton and conjugate-gradient algorithms. It includes an option for box-constrained optimization and simulated annealing,
Usage
optim(par, fn, gr = NULL, ...,<br>method = c("Nelder-Mead", "BFGS", "CG", "L-BFGS-B", "SANN",
                     "Brent").
       lower = \text{-} \text{Inf}, upper = Inf,
       control = list(), hessian = FALSE)
optimHess(par, fn, qr = NULL, ..., control = list())
Arguments
par
                Initial values for the parameters to be optimized over.
fn
                A function to be minimized (or maximized), with first argument the vector of parameters over which minimization is to take place. It should return a scalar result.
gr
                A function to return the gradient for the "BFGS", "CG" and "L-BFGS-B" methods. If it is NULL, a finite-difference approximation will be used.
                For the "SANN" method it specifies a function to generate a new candidate point. If it is NULL a default Gaussian Markov kernel is used.
 \cdotsFurther arguments to be passed to fn and gr.
method
                The method to be used. See 'Details'. Can be abbreviated.
lower, upper
                Bounds on the variables for the "L-BFGS-B" method, or bounds in which to search for method "Brent".
control
                A list of control parameters. See 'Details'.
hessian
                Logical. Should a numerically differentiated Hessian matrix be returned?
```
#### Master Universitario Oficial Data Science con el apoyo del

**CSIC** 

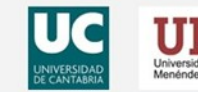

## La funcion optim de R (II)

- ➔ ¿Cuáles son los parámetros más importantes de optm?
- ➔ Vector de parámetros inicial
	- ➔ Tal y como hemos dicho la optmización es un proceso iteratvo
	- → Necesitamos especificar a optim cuál va a ser nuestro punto de partida (los parámetros iniciales)
- ➔ Función de coste
	- → Obviamente la función optim necesita saber cuál es la función que debe minimizar
	- ➔ Esta función dependerá de los parámetros pero también de los datos (x, y)
	- ➔ Esta función siempre devuelve un número
- ➔ Función gradiente
	- → Para realizar la minimización optim necesita saber cuál es el gradiente de dicha función
	- ➔ Esta función dependerá también de los parámetros, pero también de los datos (x,y)
	- ➔ Esta función siempre devuelve un vector de la misma longitud que el vector de parámetros
- ➔ Método:
	- → Método de optimización

**CSIC** 

```
Master Universitario Oficial Data Science
                           con el gnovo del
```
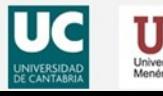

### La funcion optim de R (III)

➔ Estructura de uso de la función optm:

```
Loss \langle - function(alpha, x, y) {
        #alpha es el vector de parámetros
        #x es una matriz que contiene a las características (matriz X)
        #y es una matriz que contiene a las variables dependientes (matriz y) 
        return(cost) #un número
}
Gradient \langle - function(alpha, x, y) {
        #alpha es el vector de parámetros
        #x es una matriz que contiene a las características (matriz X)
        #y es una matriz que contiene a las variables dependientes (matriz y) 
        return(gr) # un vector
}
optim(par=initial_alpha, x=x, y=y, fn = Loss, gr = Gradient, method="BFGS")
```
Master Universitario Oficial Data Science con el apoyo del

**CSIC** 

### La funcion optim de R: Ejemplo (I)

➔ Supongamos dos distribuciones gaussianas (\*) de dos dimensiones con parámetros:

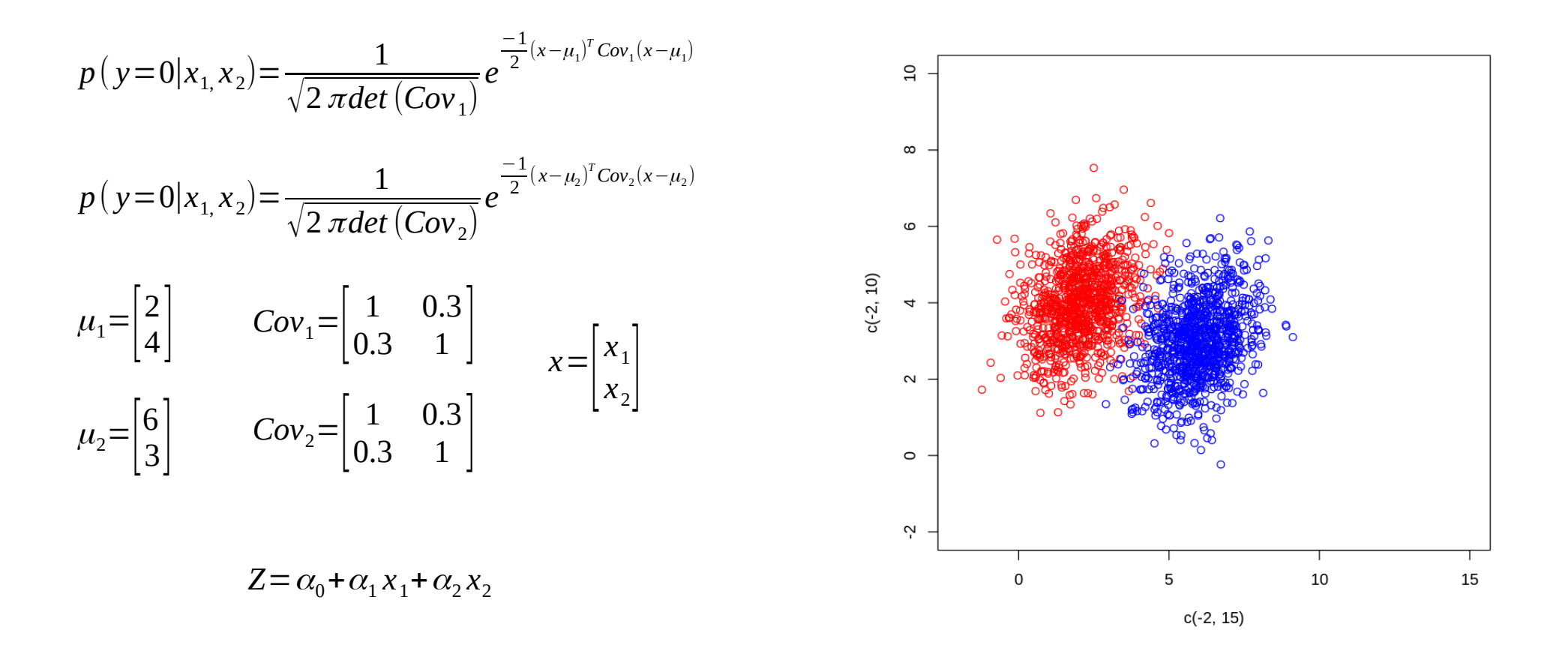

#### **(\*) En R pueden generarse estas distribuciones usando MASS::mvrnorm**

Master Universitario Oficial Data Science con el apoyo del **CSIC** 

### La función optim de R: Ejemplo (II)

→ Utilizando el esquema propuesto para el uso de de la función optim corremos este ejemplo.

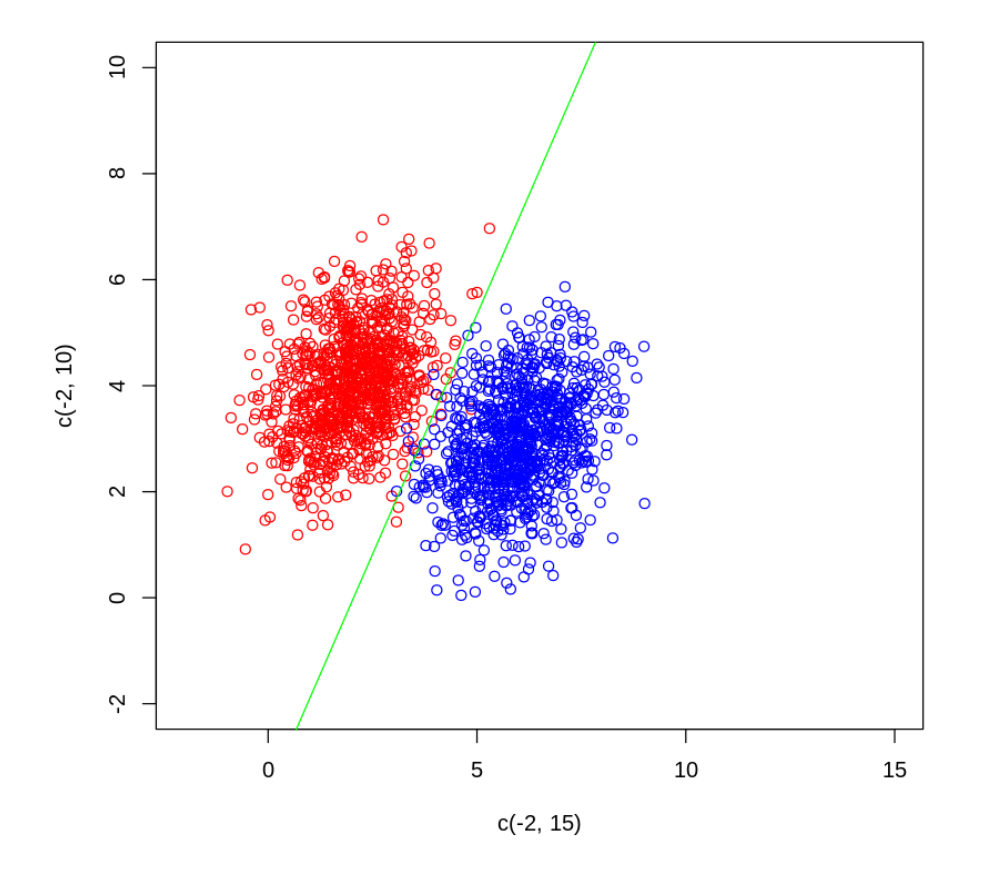

Master Universitario Oficial Data Science con el apoyo del **CSIC** 

### La función optim de R: Ejemplo (III)

- → Recordemos que optim devuelve el valor de los parámetros para los que el Loss es mínimo
- ➔ ¿Cómo podemos obtener la ecuación de la frontera?
- ➔ Basta con observar que si queremos poner la frontera en el punto medio de la sigmoide…
- $\rightarrow$  ... tenemos que buscar cuando sigma(z) = 0.5

$$
\sigma(x) = \frac{1}{1 + e^{-z}} = 0.5
$$

- $\rightarrow$  Lo que implica que Z = 0
- ➔ Pero como tenemos que:

Master Universitario Oficial Data Science

 $Z = \alpha_0 + \alpha_1 x_1 + \alpha_2 x_2$ 

➔ Entonces:

$$
Z=0=\alpha_0+\alpha_1x_1+\alpha_2x_2 \Rightarrow x_2=\frac{-\alpha_0}{\alpha_2}-\frac{\alpha_1}{\alpha_2}x_1
$$

con el apoyo del **CSIC** 

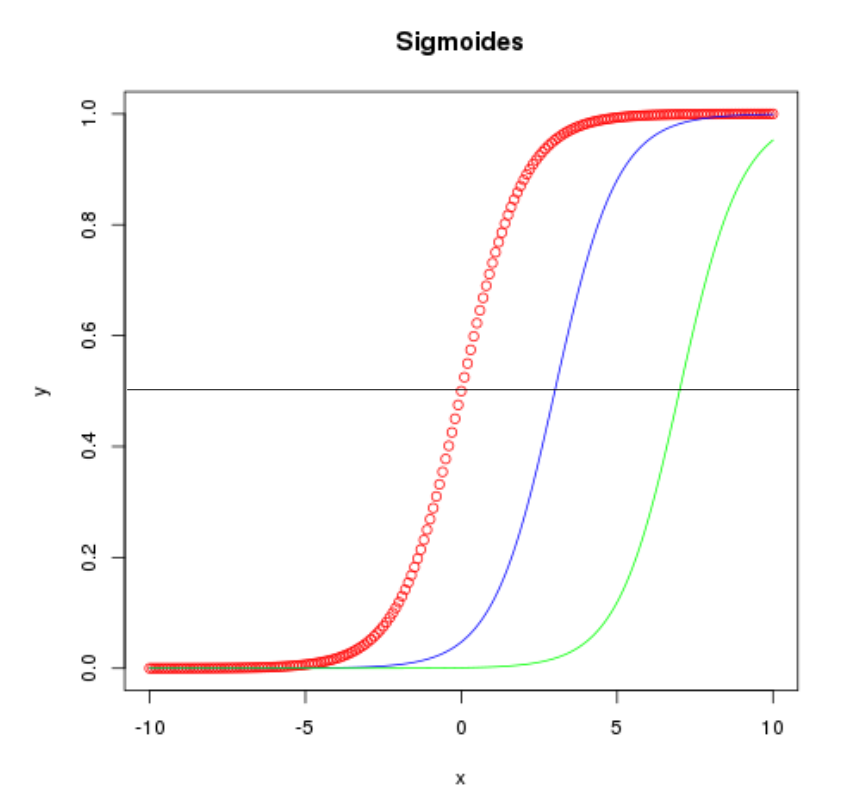

- ➔ La sigmoide que hemos utlizado con los parámetros que minimizan la función de coste es nuestro **modelo de probabilidad pdf(y | x)**.
- ➔ Cojamos 3 puntos: P1(6, 2), P2(4, 3), P3(2,4)
- ➔ Evaluemos el valor de sigma en cada caso:

$$
\sigma(x) = \frac{1}{1 + e^{-(\alpha_0 + \alpha_1 x_1 + \alpha_2 x_2)}}
$$

$$
P 1 \rightarrow \sigma(x) = 0.9999984
$$
  
\n $P 2 \rightarrow \sigma(x) = 0.7445965$   
\n $P 3 \rightarrow \sigma(x) = 1.397586e-5$ 

Master Universitario Oficial Data Science

con el apoyo del **CSIC** 

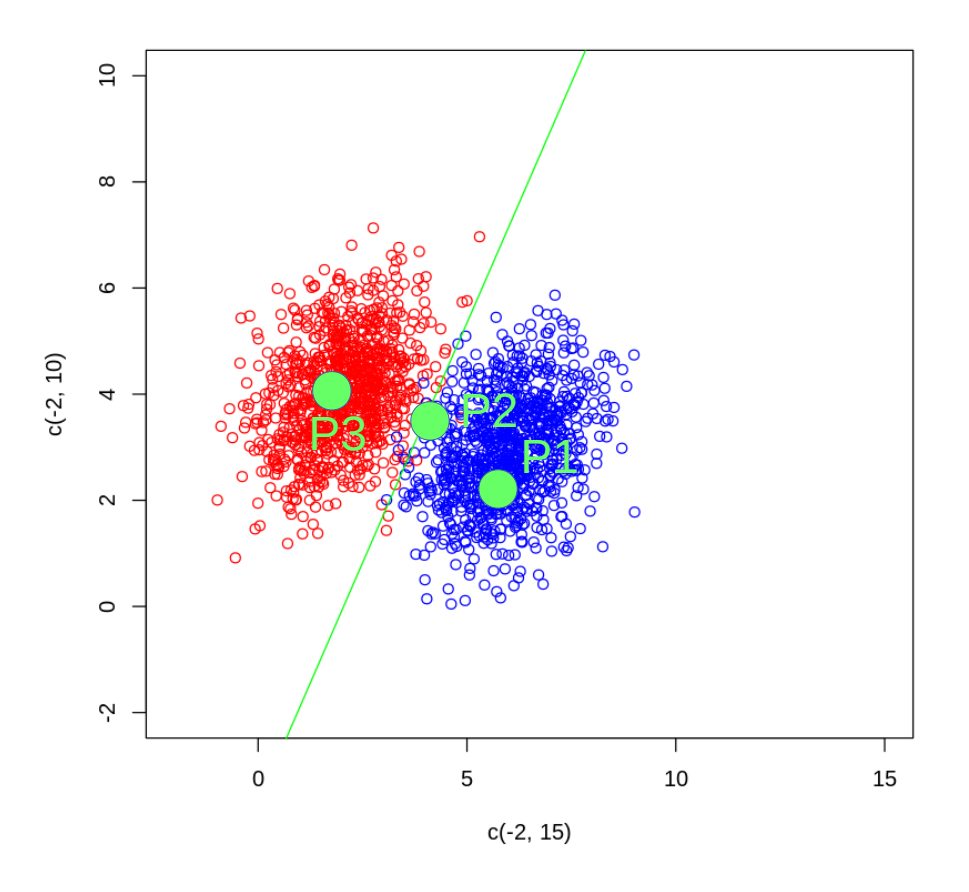

- ➔ La manera que tenemos de clasifcar consiste en asignar una probabilidad límite a cada categoría
- ➔ Obsérvese que antes hemos elegido que esa probabilidad sea P(x) = 0.5 para hacer la frontera
- ➔ En ese caso cuando un punto P1 nos daba P(P1) >= 0.5 lo consideramos de la categoría 1
- ➔ En el caso contrario en el que el punto P1 nos de P(P1) < 0.5 lo consideramos de la categoría 0
- ➔ Sin embargo no es la única opción, ese threshold puede elegirse arbitrariamente según nos interese
- → Si escogemos un threshold muy alto **dificultamos que el modelo nos catalogue como 1**
- ➔ Si por el contrario ponemos un threshold bajo **dificultamos cue el modelo catalogue como 0**

### Interpretación de la sigmoide: Errores (I)

➔ De hecho existen unos cuantos parámetros interesantes que pueden medirse en un clasifcador

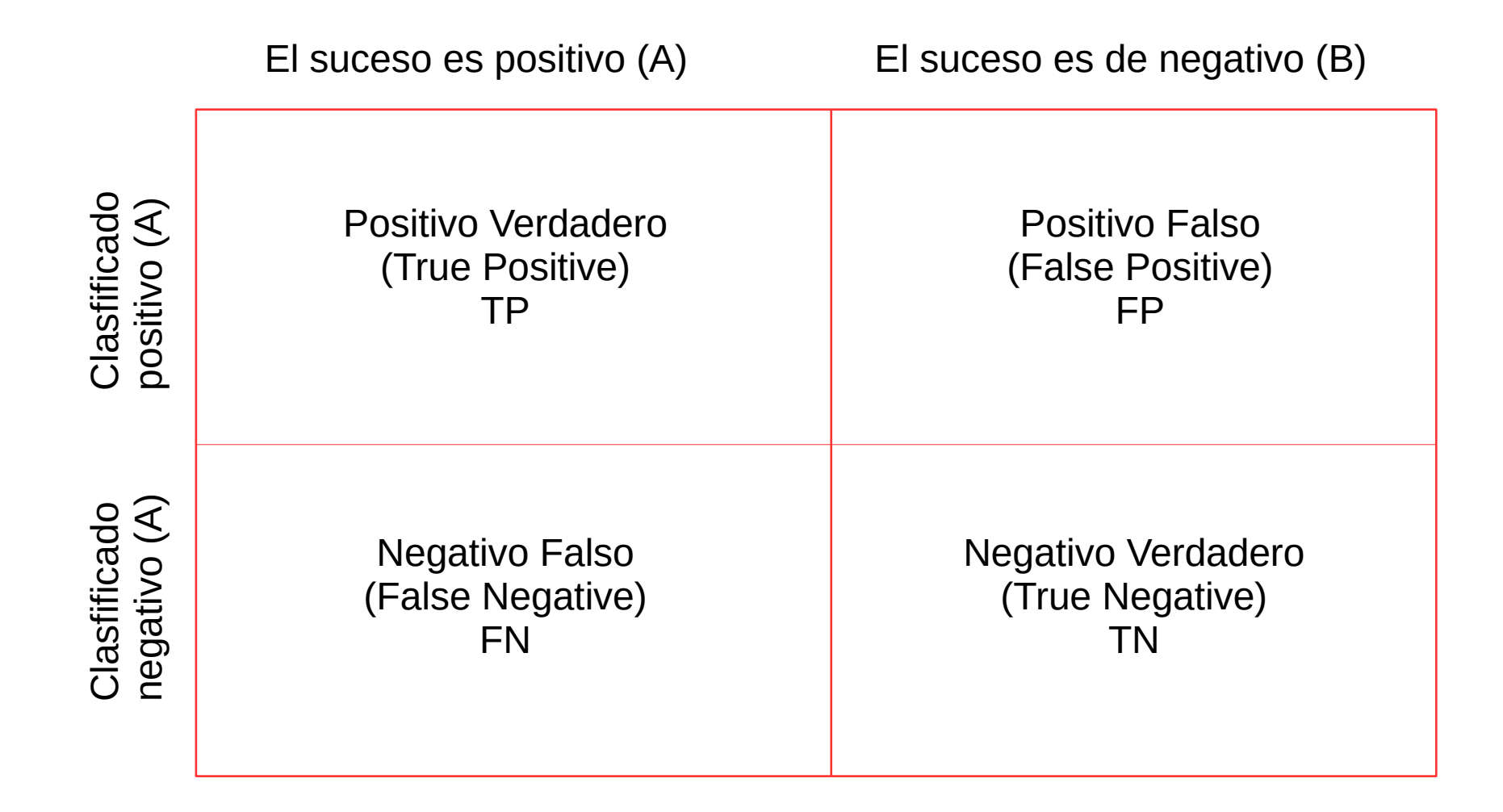

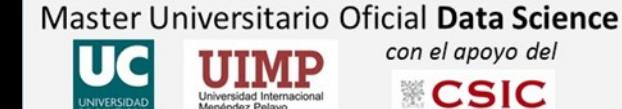

➔ Con los números del cuadro anterior se defnen varias variables interesantes

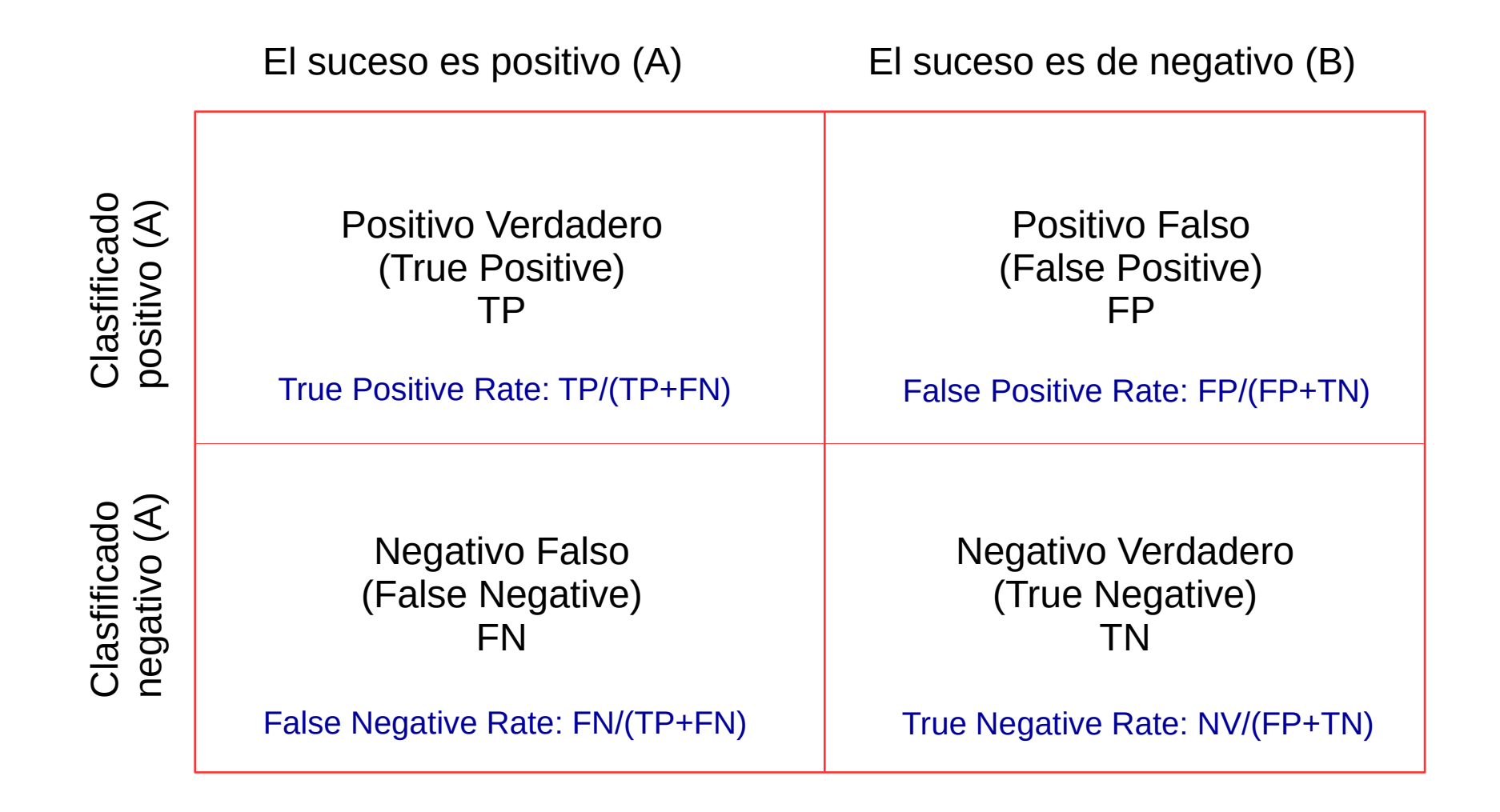

Master Universitario Oficial Data Science con el apoyo del

**CSIC** 

### Interpretación de la sigmoide: Errores (III)

➔ Cambiando el threshold de las sigmoide podemos modifcar todos estos rates en función del interés

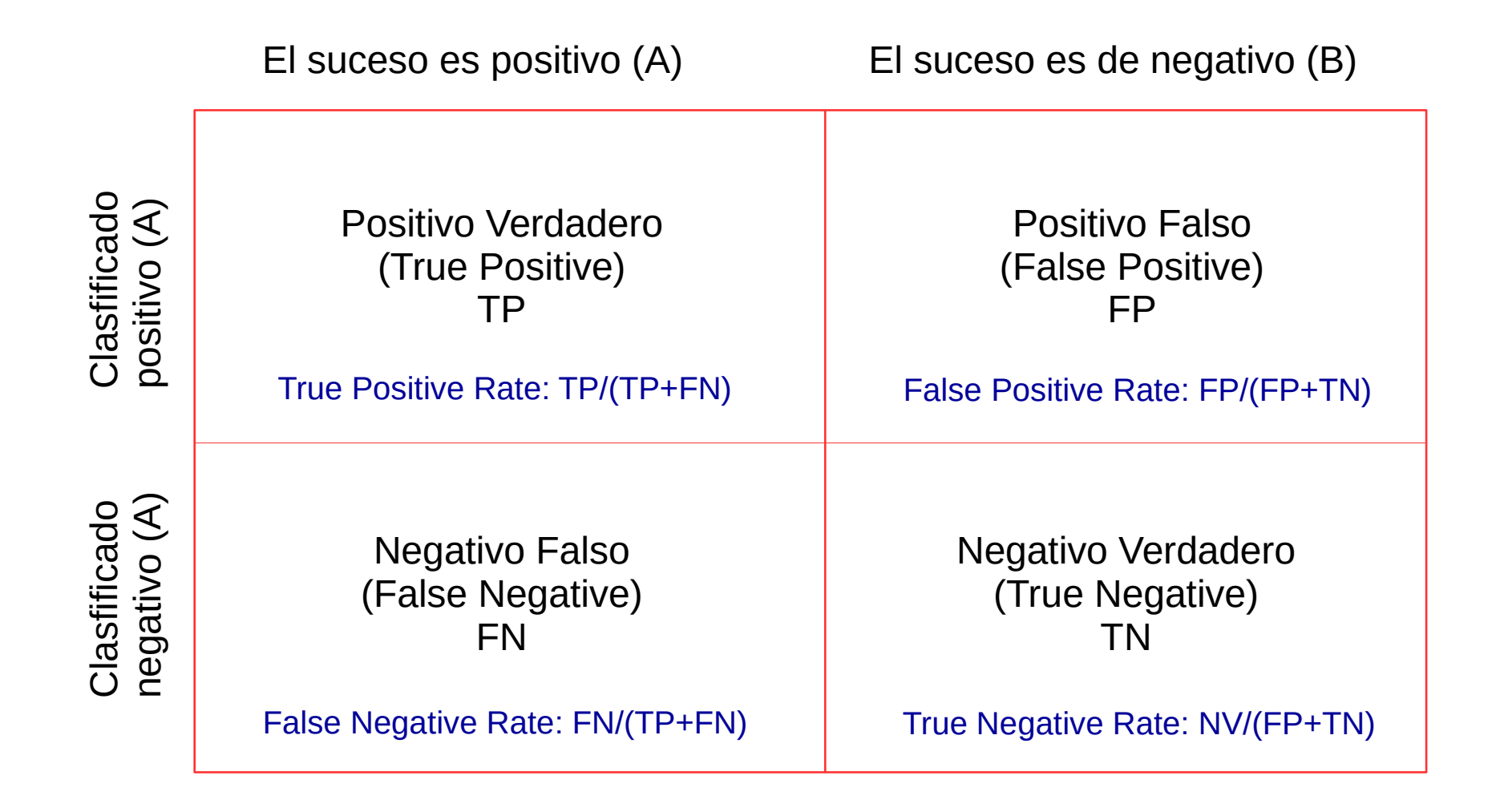

Master Universitario Oficial Data Science con el apoyo del

**CSIC** 

### Regresión logística con polinomios

- ➔ Tal y como se hace en la regresión lineal podemos ampliar nuestro modelo a algo polinomial
- ➔ Basta con ampliar la matriz X con las sucesivas potencias de las features y minimizar.

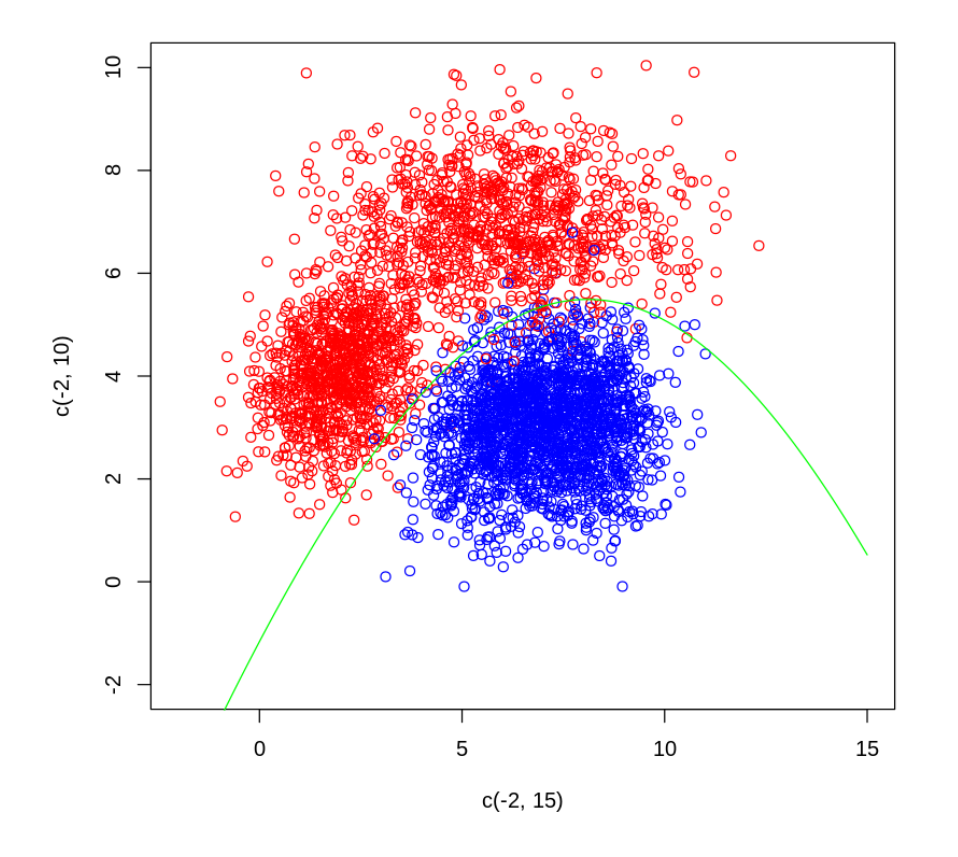

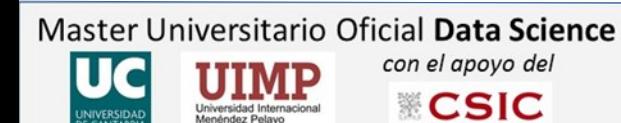

## Ejercicio 6

1) Crea una función a la que se le pase como input: la media en el eje x, la media en el eje y, la varianza en el eje x, la varianza en el eje y y la covarianza de x e y, junto con un número de puntos N, y devuelva una matriz con N flas y 2 columnas con los números que salen de la distribución gaussiana de dos dimensiones defnidas por los valores de input (usar la función MASS::mvrnorm) 2)Genera una matrix x1 usando la función anterior y tomando: N = 1000, mu\_x = 2, mu\_y = 4, var\_x = var\_y = 1, y Cov(x,y) = 0.3. Crea una matriz "y1" con tantas flas como la matriz x y asígnale el valor 0. 3) Repite 2) para otra muestra con N = 1000, mu\_x = 6, mu\_y = 3, var\_x = var\_y = 1, y Cov(x,y) = 0.3. Crea una matriz "y2" con tantas flas como la matriz x2 y asígnale el valor 1. 4)Junta las matrices x1, x2, y y1, y2 en una sola matriz x y una sola matriz y. 5)Usando las funciones de coste y gradiente del ejercicio 5, utliza optm para un modelo en el que z = alpha\_0 + alpha\_1 x1 + alpha\_2 x2, tomando como vector de parámetros inicial el (0, 0, 0). Calcula y pinta la frontera entre ambas distribuciones.

6)Repite otra vez 1, 2, 3 y 4 para obtener otras matrices x e y independientes. Utlizando la "sigmoide" calculada anteriormente calcula el TPR, TNR, FPR y FNR para valores del threshold = 0.3, 0.5, 0.7.

Master Universitario Oficial Data Science con el apoyo del **CSIC**